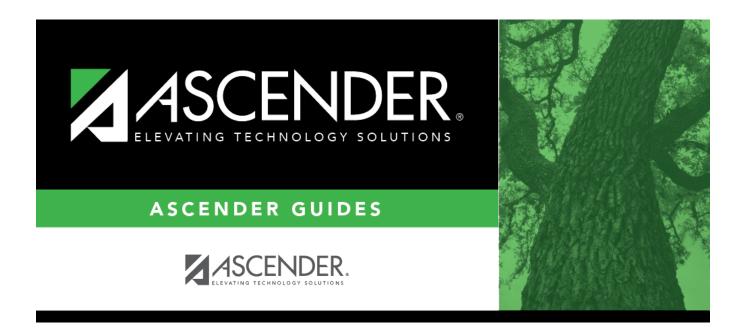

# **HRG0300 - At Risk Student Profile Report**

i

### **Table of Contents**

| HRG0300 - At Risk Student Profile Repor | t | 1 |
|-----------------------------------------|---|---|
| HRG0300 - At Risk Student Profile Repor | t | • |

# **HRG0300 - At Risk Student Profile Report**

#### Registration > Reports > Historical Cumulative Reports > HRG0300 - At Risk Student Profile Report

This report lists students and their at risk criteria, if any, for multiple school years. One student is printed per page.

The **Not Advanced For One or More School Years** and **EB** indicators are displayed on the report regardless of the at risk year. These indicators do not reside on the at risk record; they are calculated separately.

#### Run the report:

| Parameter                      | Description                                                                                                    |  |
|--------------------------------|----------------------------------------------------------------------------------------------------|--|
| From School Year<br>(YYYY)     | Type the beginning year for the range of school years.                                                                                                    |  |
| To School Year<br>(YYYY)       | Type the ending year for the range of school years.                                                                                                    |  |
| Campus ID (Blank<br>for All)   | Type the three-digit campus ID, or click it o select the campus. Leave blank to select all campuses in the district.                                                                                                    |  |
|                                | <b>NOTE:</b> If you select to create the report for all campuses, any campuses excluded from district reporting (i.e., campuses that have the <b>Exclude from</b><br><b>District Reporting</b> field selected on Registration > Maintenance > Campus<br>Profile > Campus Information Maintenance > Control Info) are not included in<br>the report. However, you can generate the report for an individual excluded<br>campus by entering the campus ID. |  |
| Student IDs                    | Type the six-digit student ID number, including all leading zeros. Separate multiple IDs with a comma (e.g., 098321,096476). Or, click to select the students.                                                                                                    |  |
| Print Student SSN<br>(Y, N, M) | Y - Print the entire social security number.<br>N - Print XXX-XX-XXXX for the social security number.                                                                                                    |  |
|                                | M - Print the masked social security number (e.g., XXX-XX-1234).                                                                                                    |  |

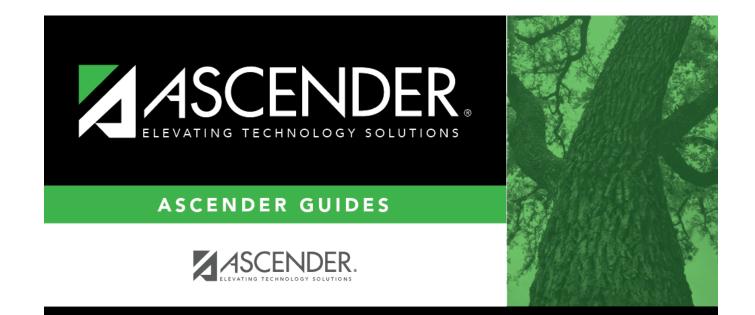

# **Back Cover**